**© Составление, О.В. Игнатьева** 

**Лекция 9** 

**Ростов-на-Дону**

**2020**

# **Двухсвязные списки**

# **Динамические структуры данных.**

#### **Алгоритмизация и программирование**

#### **ФГБОУ ВО РГУПС**

#### **План лекции**

#### ■ Двухсвязный список

**• Циклический список** 

# **Двухсвязные списки**

#### **Двухсвязные списки**

- **■ Двухсвязный список это динамический список, в котором каждый узел содержит две ссылки**.
- Каждый элемент содержит **ссылку на следующий и предыдущий** элемент.
- Вводятся две переменные-указатели ссылка на «голову» списка (**Head**) и на «хвост» - последний элемент (**Tail**).

#### **Двухсвязные списки**

#### Схема двухсвязного списка

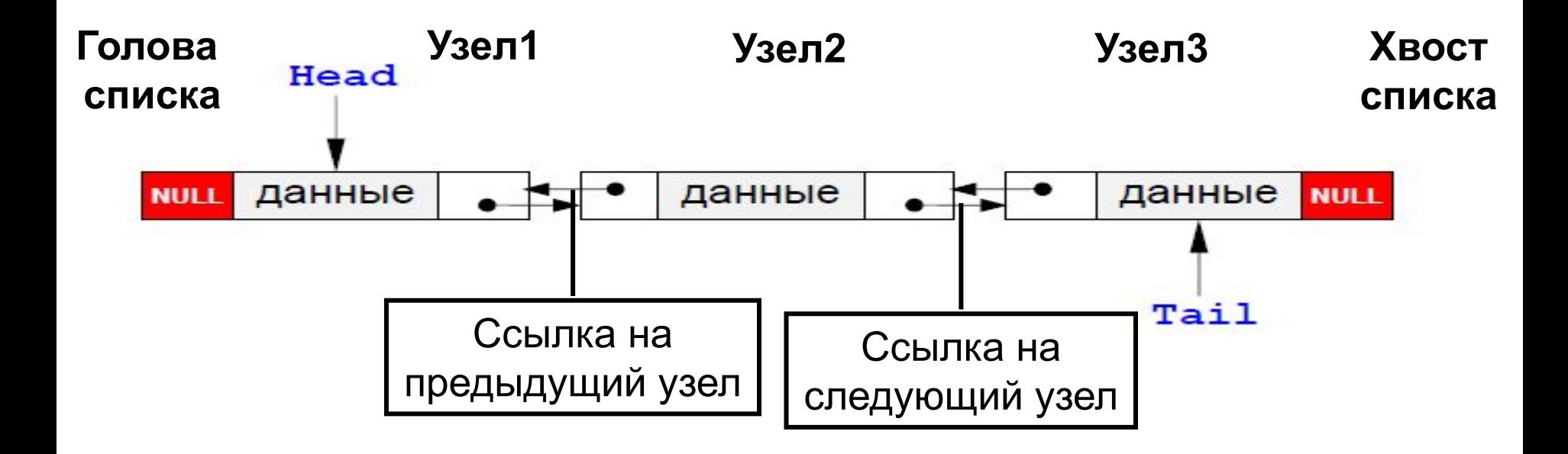

Узел представляет собой структуру, которая содержит поля данные и 2 указателя на следующий и предыдущий узел.

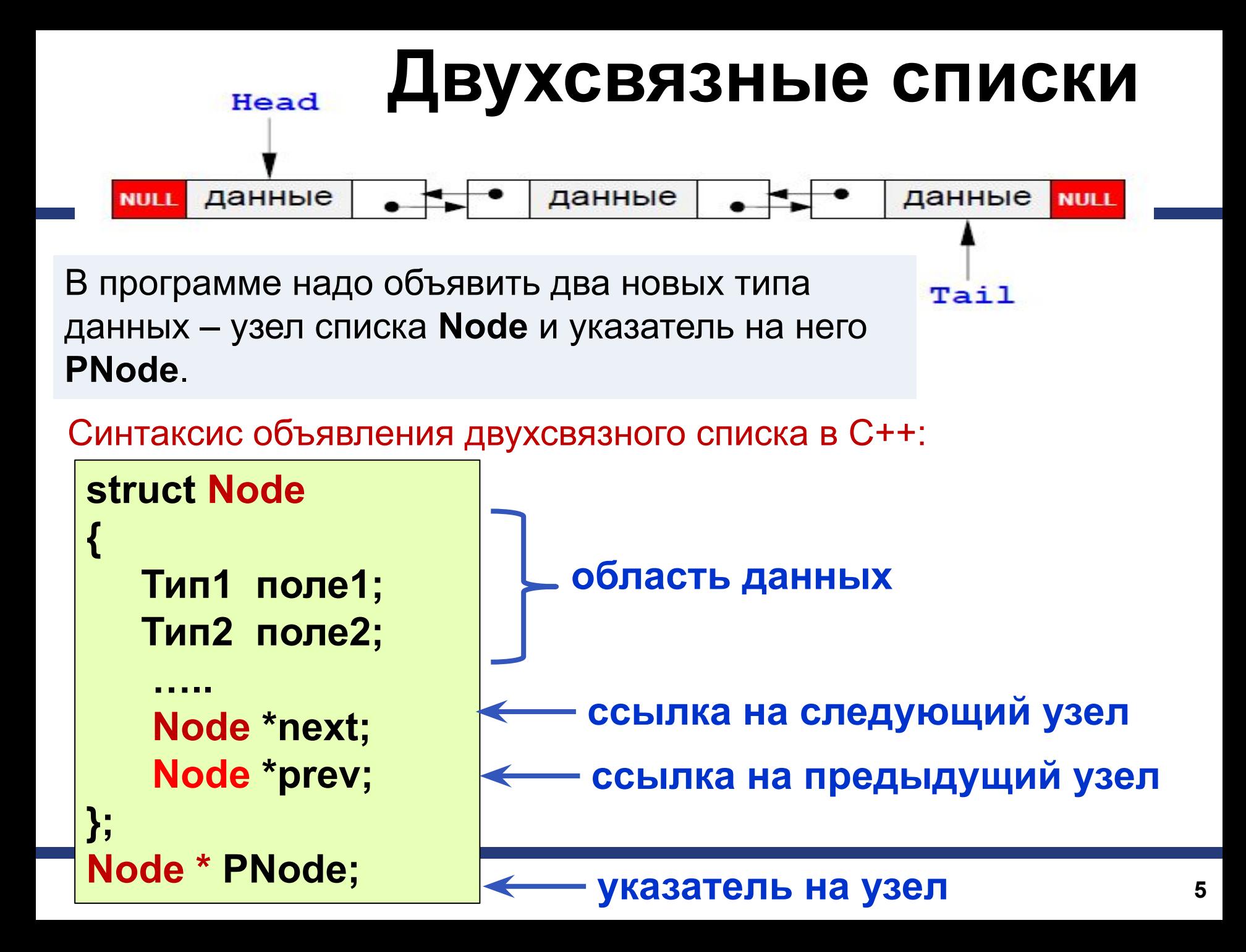

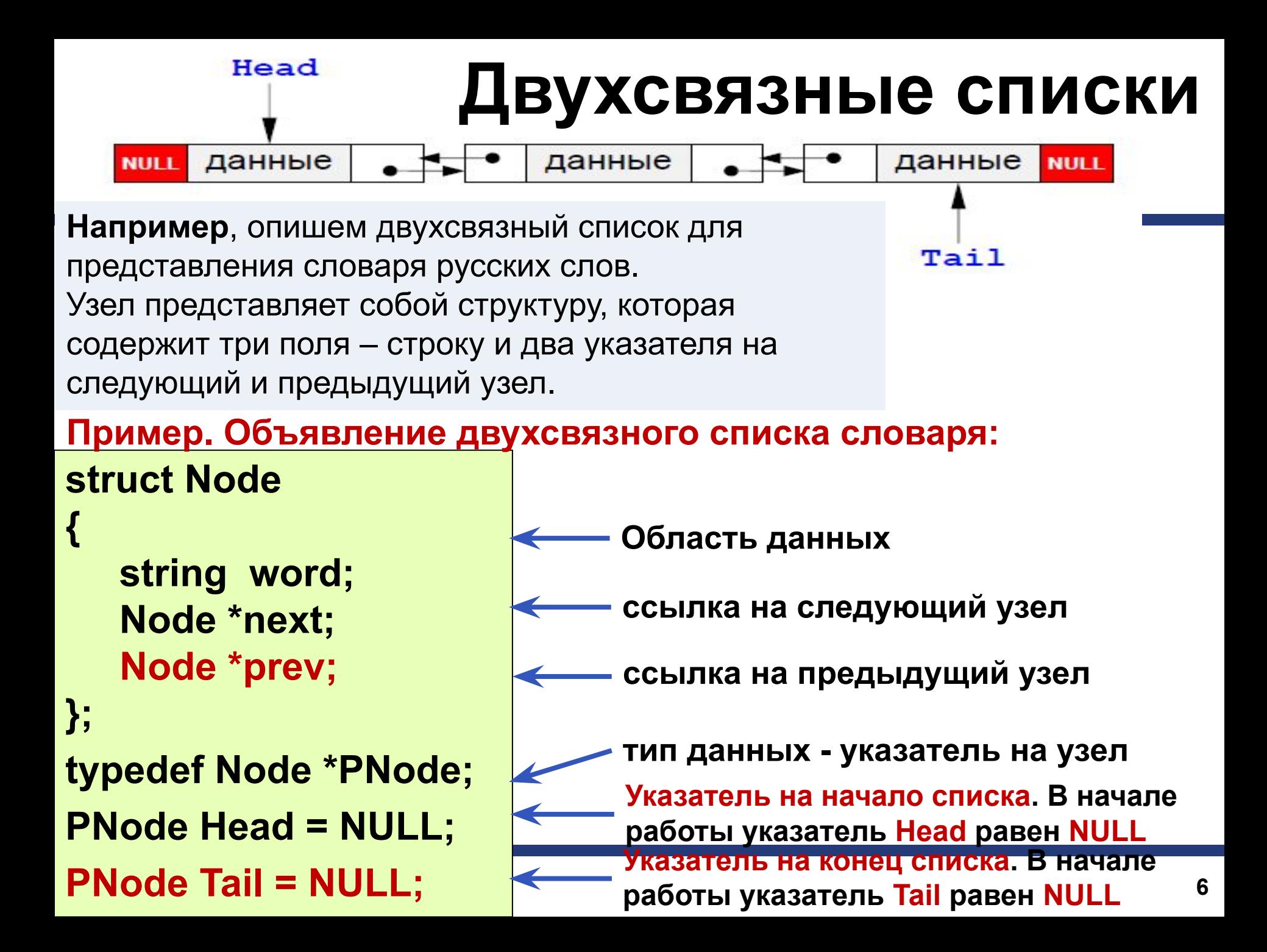

### **Двухсвязные списки. Операции**

Head

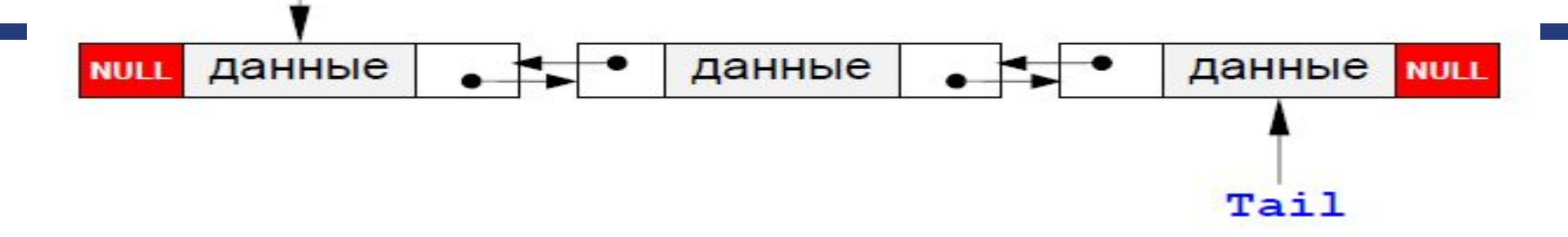

**Операции над двухсвязными списками:**

- Создание нового узла.
- Добавление узла:
	- $\bullet$  В начало списка
	- В конец списка
	- После заданного узла
	- Перед заданным узлом
- Проход по списку
- Поиск узла
- <u>Удаление узла</u>

## Создание нового узла

- Для того, чтобы добавить узел к списку, необходимо создать его, то есть выделить память под узел и запомнить адрес выделенного блока.
- Будем считать, что надо добавить к списку узел, соответствующий новому слову, которое записано в переменной NewWord.
- Составим функцию, которая создает новый узел в памяти и возвращает его адрес. При записи данных в узел используется обращение к полям структуры через указатель.

#### А что нужно изменить для двухсвязного списка?

**Pnode CreateNode (string NewWord) PNode NewNode = new Node; NewNode->word = NewWord; NewNode->next = NULL; NewNode->prev = NULL;** return NewNode;

// функция создания узла // указатель на новый узел // записать слово

// следующего узла нет // предыдущего узла нет

// результат функции - адрес узла

### **Добавление узла в начало списка**

■ При добавлении нового узла **NewNode** в начало списка надо:

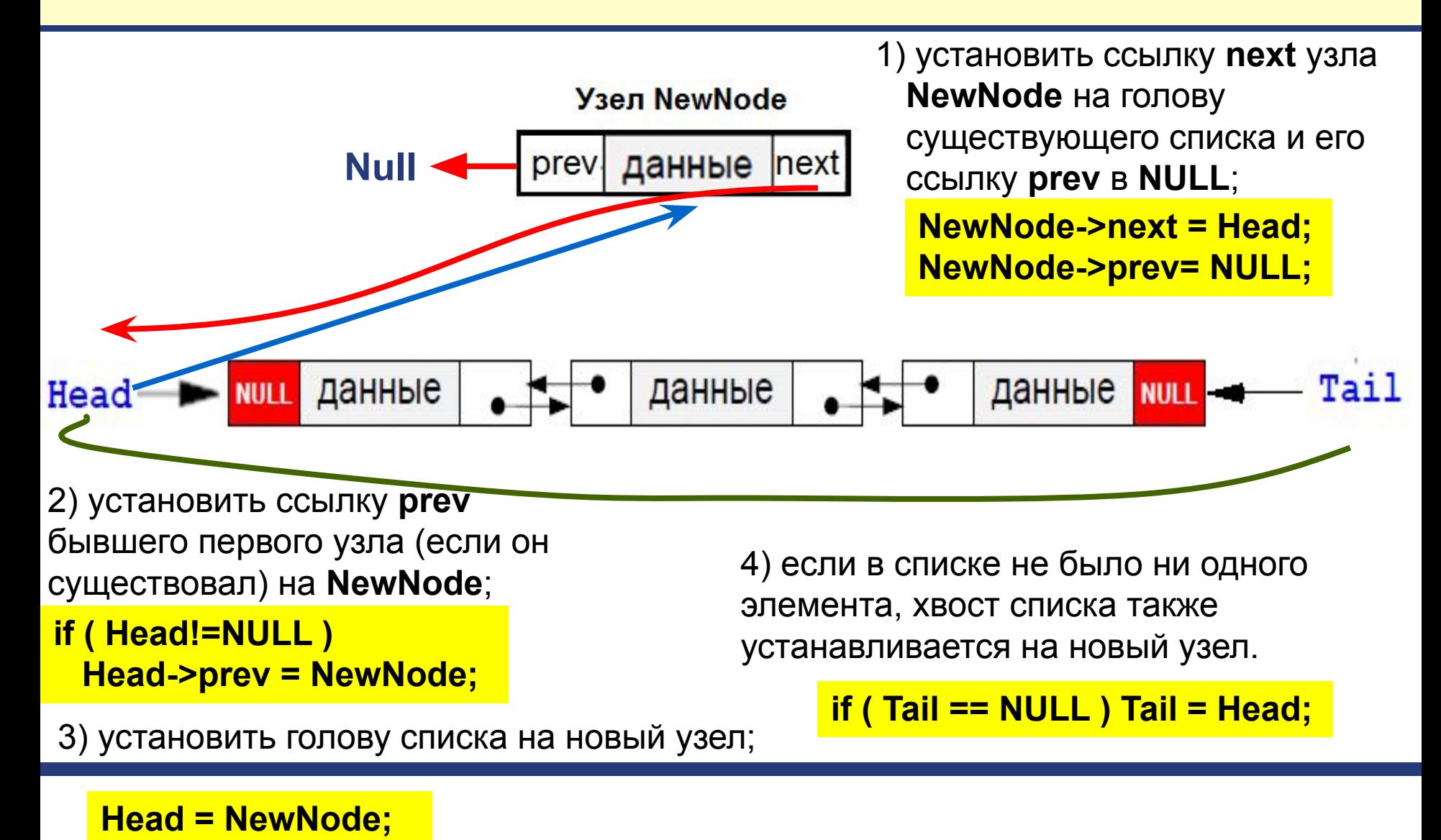

### **Добавление узла в начало списка**

- По такой схеме работает функция **AddFirst**.
- Важно, что здесь и далее **адрес начала и конца списка передаются** *по ссылке*, так как при добавлении нового узла они изменяются внутри функции.
- **// функция добавления нового узла в начало списка**

```
void AddFirst (PNode &Head, PNode &Tail, PNode NewNode)
{
      NewNode->next = Head;
      NewNode->prev = NULL;
      if ( Head != NULL ) 
         Head->prev = NewNode;
      Head = NewNode;
if ( Tail == NULL ) Tail = Head; \acute{a}) если в списке не было ни одного
}
                                          1) установить ссылку next узла NewNode 
                                          на голову существующего списка и его 
                                          ссылку prev в NULL;
                                          2) установить ссылку prev бывшего 
                                          первого узла (если он существовал) на 
                                          NewNode;
                                          3) установить голову списка на новый 
                                          узел;
                                          элемента, хвост списка также 
                                          устанавливается на новый узел.
```
#### **Добавление узла в конец списка**

■ Благодаря симметрии добавление нового узла **NewNode** в конец списка проходит совершенно аналогично, в процедуре надо везде заменить **Head** на **Tail** и наоборот, а также поменять **prev** и **next**.

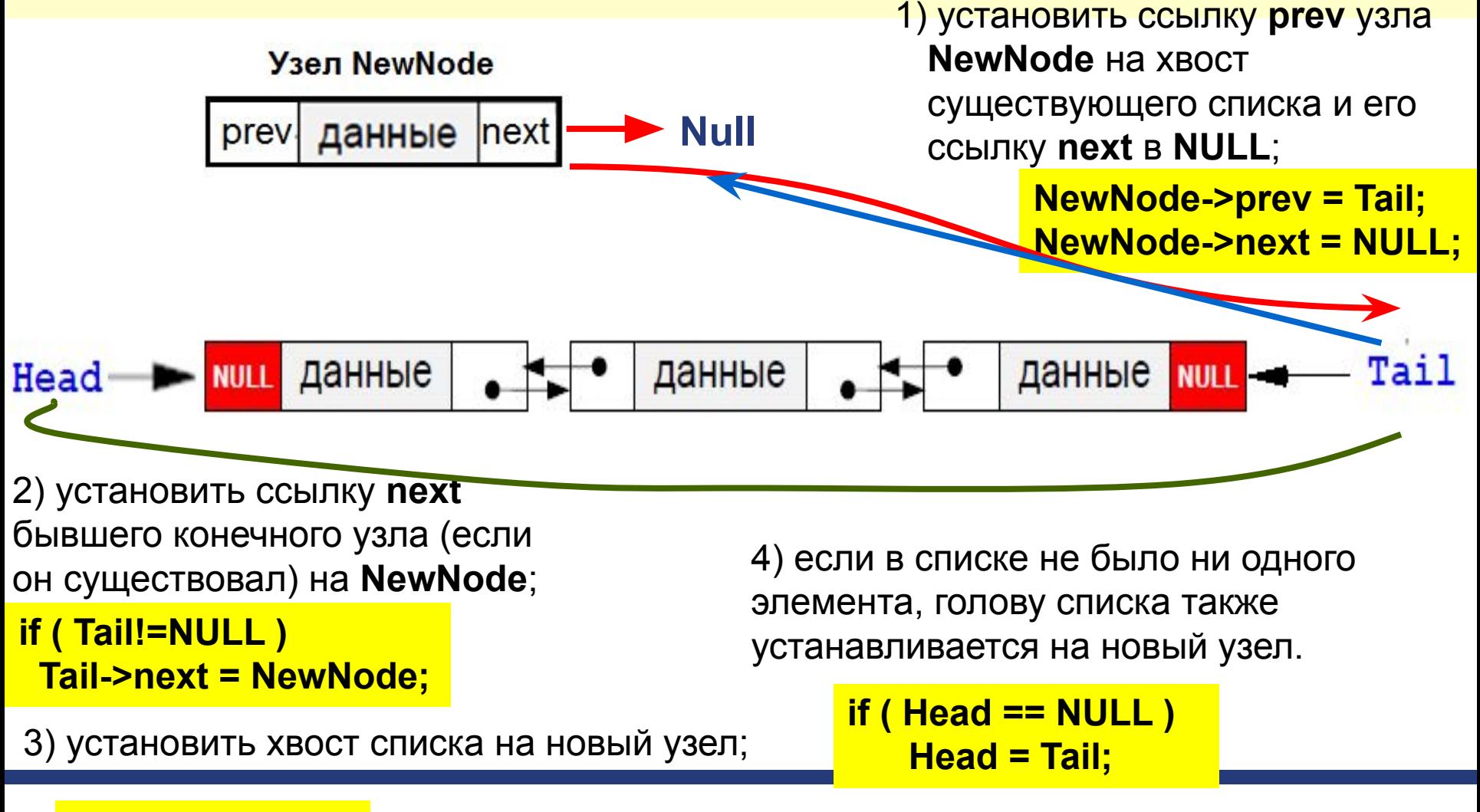

#### **Tail = NewNode;**

### **Добавление узла в конец списка**

По такой схеме работает функция **AddLast**. **void AddLast (PNode &Head, PNode &Tail, PNode NewNode) { NewNode->next = Head; NewNode->prev = NULL; if ( Head != NULL ) Head->prev = NewNode; Head = NewNode; if ( Tail == NULL ) Tail = Head; if (Head == NULL) Head = Tail; } // функция добавления нового узла в конец списка Была функция AddFirst Стала функция AddLast NewNode->prev = Tail; NewNode->next = NULL; if ( Tail != NULL ) Tail->next = NewNode; Tail = NewNode;**

### **Добавление узла после заданного**

■ Дан адрес **NewNode** нового узла и адрес **p** одного из существующих узлов в списке. Требуется вставить в список новый узел после узла с адресом **p**.

Если узел **p** – не последний, то операция вставки выполняется в два этапа:

1) установить ссылки нового узла на следующий за данным (*next*) и предшествующий ему (*prev*);

**NewNode->next = p->next; NewNode->prev = p;**

Если узел **p** является последним, то операция сводится к добавлению в конец списка

**if ( p->next == NULL) AddLast (Head, Tail, NewNode);**

2) установить ссылки соседних узлов так, чтобы включить **NewNode** в список.

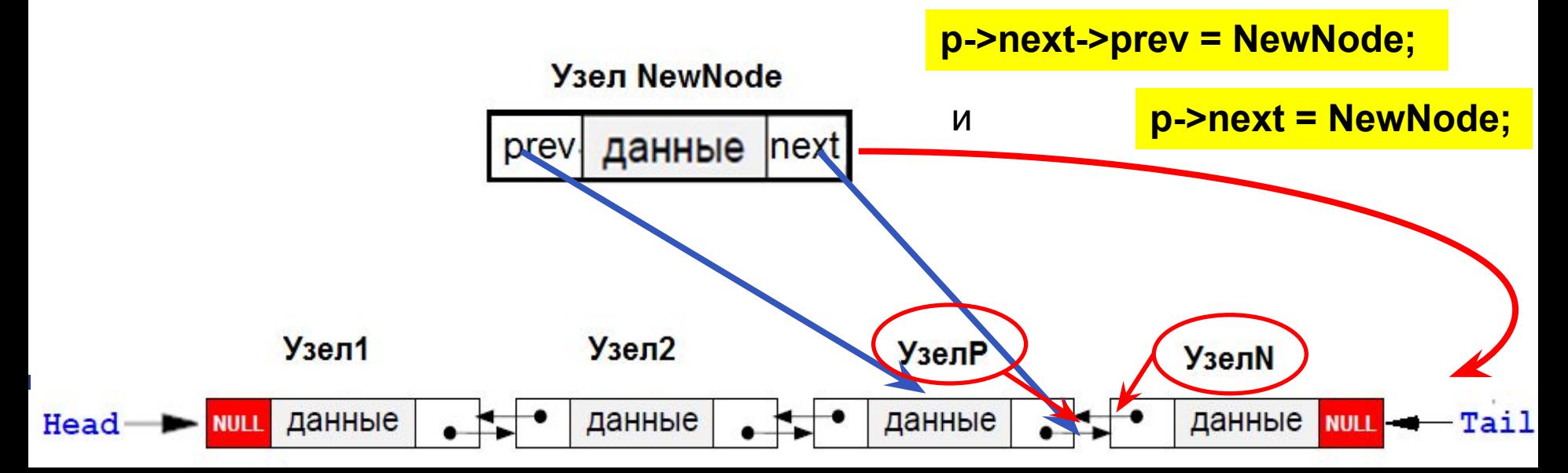

## **Добавление узла после заданного**

- По такой схеме работает функция **AddAfter**.
- Передавать будем адрес узла после которого, хотим вставить новый узел и адрес самого нового узла.

**// функция добавления нового узла после указанного**

**void AddAfter (PNode &Head, PNode &Tail, PNode p, PNode NewNode)**

```
{ if ( p->next == NULL)
```
1) Если узел **p** является

последним, то вставить

 **AddLast (Head, Tail, NewNode); NewNode** в конец списка.

 **else** 

 **{**

 **}**

**}**

```
 NewNode->next = p->next; 
 NewNode->prev = p;
 p->next->prev = NewNode; 
 p->next = NewNode;
```
2) Иначе:

a) установить ссылки нового узла на следующий за данным (*next*) и предшествующий ему (*prev*);

б) установить ссылки соседних узлов так, чтобы включить **NewNode** в список.

### **Добавление узла перед заданным**

Добавление узла перед заданным выполняется аналогично, как и после заданного, и является симметричной операцией!!

Если узел **p** – не последний, то операция вставки выполняется в два этапа:

1) установить ссылки нового узла на следующий за данным (*next*) и предшествующий ему (*prev*);

**NewNode->next = p; NewNode->prev = p->prev;** Если узел **p** является первым, то операция сводится к добавлению в начало списка

**if ( p == Head) AddFirst (Head, Tail, NewNode);**

2) установить ссылки соседних узлов так, чтобы включить **NewNode** в список.

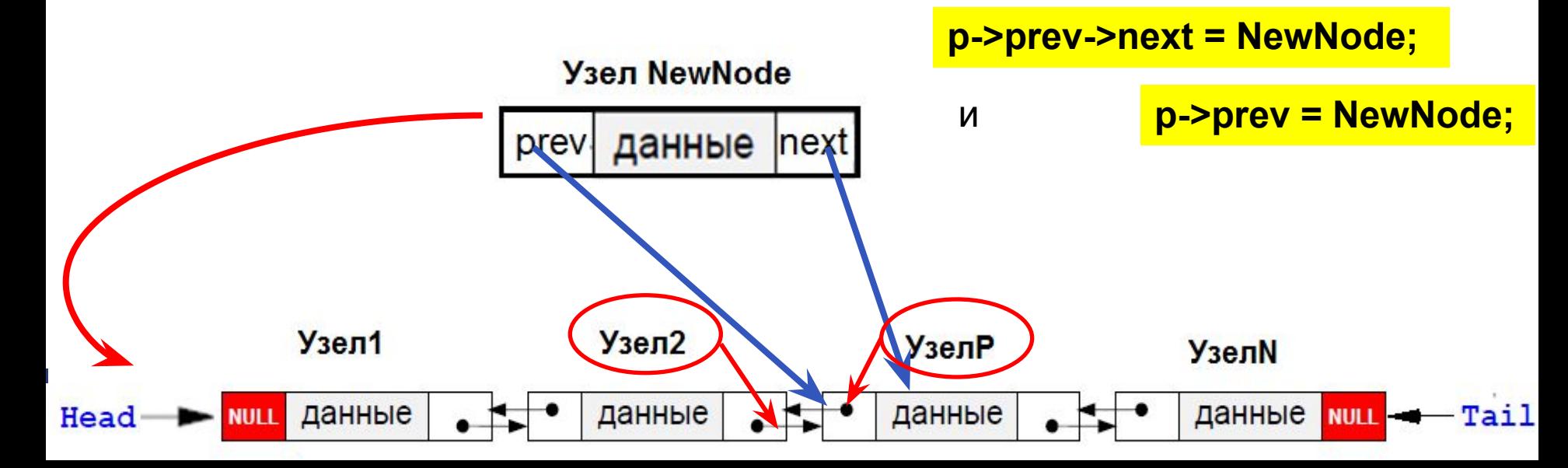

## **Добавление узла перед заданного**

- По такой схеме работает функция **AddBefore**.
- Передавать будем адрес узла перед которого, хотим вставить новый узел и адрес самого нового узла.
- **// функция добавления нового узла после указанного**
- **void AddBefore (PNode &Head, PNode &Tail, PNode p, PNode NewNode)** 1) Если узел **p** является первым,
- **{ if ( p == Head)**
- то вставить **NewNode** в начало
- **AddFirst (Head, Tail, NewNode);**  списка.

 **else** 

 **{**

**}**

**}**

 **NewNode->next = p; NewNode->prev = p->prev; p->prev->next = NewNode; p->prev = NewNode;**

2) Иначе:

- a) установить ссылки нового узла на следующий за данным (*next*) и предшествующий ему (*prev*);
- б) установить ссылки соседних узлов так, чтобы включить **NewNode** в список.

#### **Проход по списку**

Проход по двусвязному списку может выполняться в **двух направлениях :**

– **от головы к хвосту** (как для односвязного) , используя указатель **next**, продвигаться к следующему узлу.

- **от хвоста к голове**, используя указатель **prev,** продвигаться к предыдущему узлу.

**// Обход списка с головы списка**

**// Обход списка с хвоста списка**

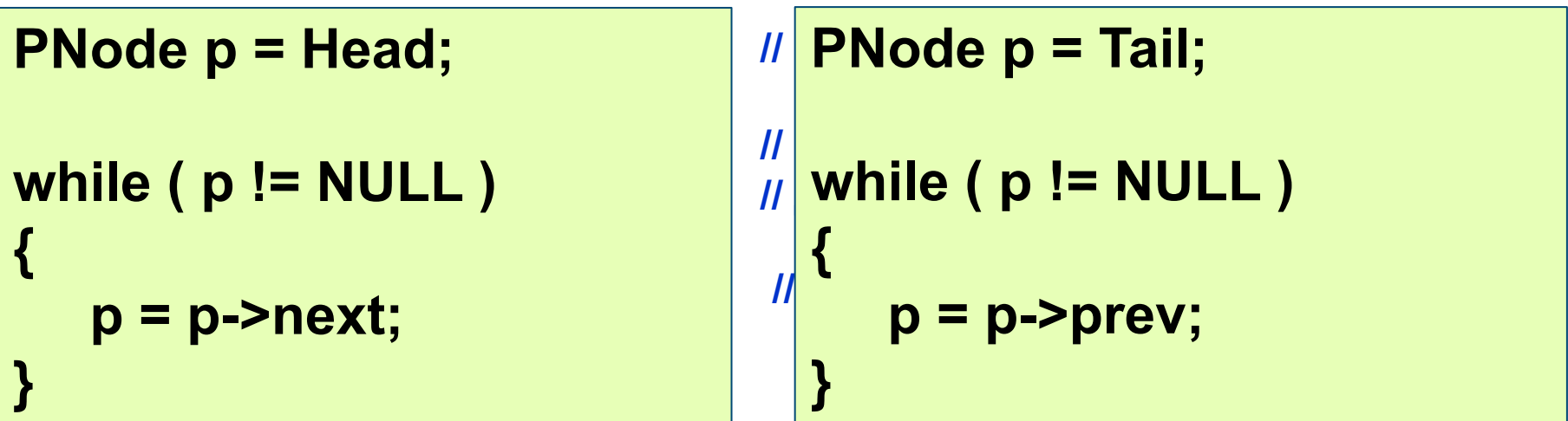

#### **Удаление узла**

- Эта процедура также требует ссылки на голову и хвост списка, поскольку они могут измениться при удалении крайнего элемента списка.
- На первом этапе устанавливаются ссылки соседних узлов (если они есть) так, как если бы удаляемого узла не было бы. В отличие от односвязного списка не нужно искать элемент предыдущий за удаляемым, так как у него есть ссылка **prev**!
- Затем узел удаляется и память, которую он занимает, освобождается.

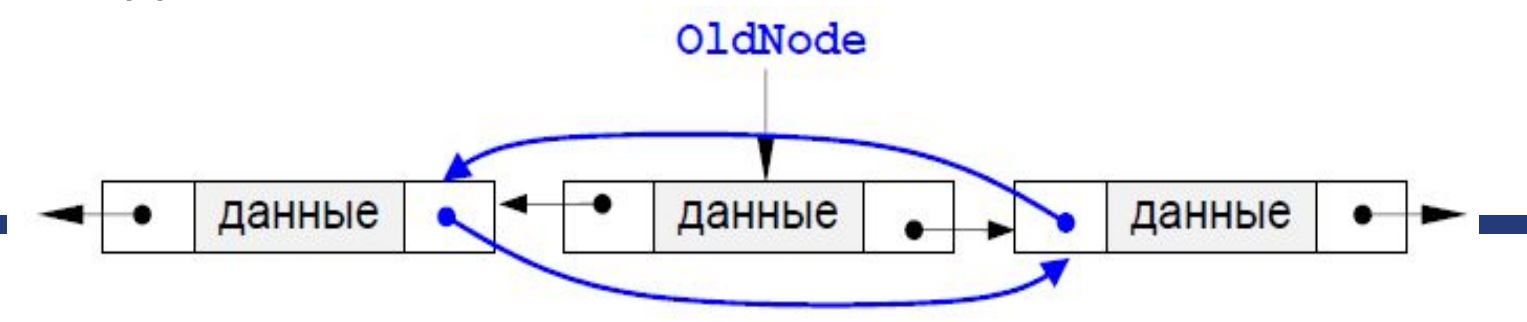

#### Удаление узла

Рассмотрим крайний случай -1) если удаляемый элемент OldNode является первым!!

```
if (Head == OldNode)
{
  Head = OldNode->next;
```
2) Проверяем, это был единственный элемент или нет. Если голова не пустая, то устанавливаем предыдущую ссылку головы, а иначе все пусто!

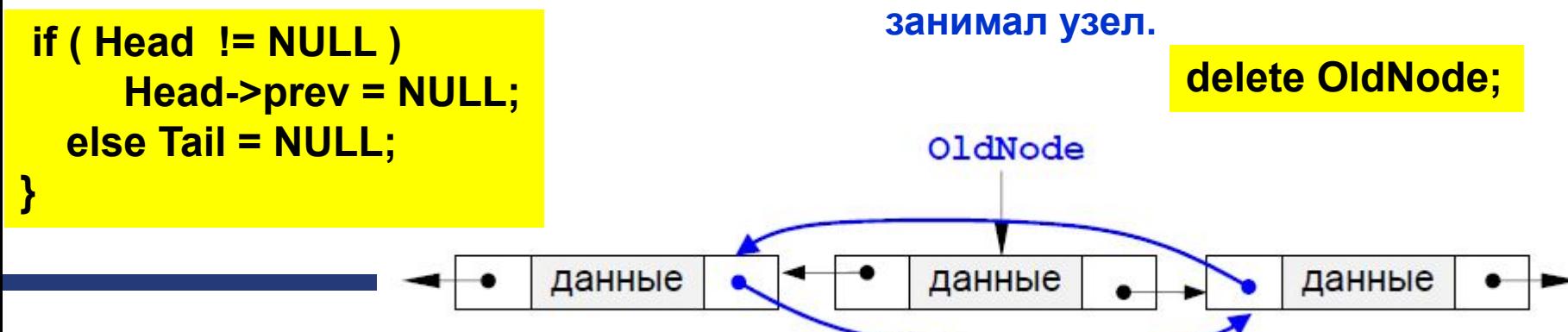

3) Иначе, это не первый элемент. Изменяем ссылки соседних **УЗЛОВ** 

OldNode->prev->next = OldNode->next;

if (OldNode->next !=NULL) OldNode->next->prev = OldNode->prev;

4) Иначе, удалили последний элемент

Tail = NULL;

5) Освобождаем память, которую

#### **Удаление узла**

```
void DeleteNode(PNode &Head, PNode &Tail, PNode OldNode)
{ if (Head == OldNode) 
// удаляем первый элемент
       { Head = OldNode->next; 
   if ( Head !=NULL)
        Head->prev = NULL;
   else 
        Tail = NULL; 
   }
   else 
   { OldNode->prev->next = OldNode->next;
      if ( OldNode->next !=NULL)
      OldNode->next->prev = OldNode->prev;
      else 
      Tail = NULL; 
   }
   delete OldNode;
}
             // изменяем ссылки соседних элементов
                          // освобождаем память
                          // удаляем единственный элемент
                            // удаляем последний элемент
```
#### **Поиск узла в списке**

Часто требуется найти в списке нужный элемент (его адрес или данные). Надо учесть, что требуемого элемента может и не быть, тогда просмотр заканчивается при достижении конца списка.

Такой подход приводит к следующему **алгоритму**:

**PNode q = Head;**

**3) закончить, когда найден требуемый элемент или все элементы списка просмотрены.**

**NULL** 

**return q;**

данные

**1) начать с головы списка; 2) пока текущий элемент существует (указатель – не NULL), проверить нужное условие и перейти к следующему элементу;**

данные

**NULL** 

**while (q->word != NewWord && q!=NULL) q = q->next;**

#### **Поиск по данным**

данные

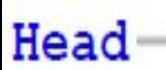

#### Поиск узла в списке

Например, следующая функция ищет в списке элемент, соответствующий заданному слову (для которого поле word совпадает с заданной строкой NewWord), и возвращает его адрес или NULL, если такого узла нет.

// функция поиска узла в списке

```
PNode Find (PNode Head, string NewWord)
```

```
//начать с головы списка
PNode q = Head;
```
//пока текущий элемент существует (указатель - не NULL), проверить нужное условие и перейти к следующему элементу

```
while (q->word != NewWord && q != NULL)
  q = q->next;
```
закончить, когда найден требуемый элемент или все элементы списка просмотрены

return q;

 $\{$ 

#### **Поиск узла по порядку в списке**

- Вернемся к задаче построения алфавитного словаря. Для того, чтобы добавить новое слово в нужное место (**в алфавитном порядке**), требуется **найти адрес узла,** *перед* **которым надо вставить новое слово**.
- Это будет первый от начала списка узел, для которого «его»
- слово окажется «больше», чем новое слово.
- Поэтому достаточно просто изменить условие в цикле **while** в функции **Find**, учитывая, что сравнение **q->word < NewWord** возвращает значение «больше» или «меньше» по естественному лексикографичексому порядку.

#### **Поиск по данным в определённом порядке - алфавитном**

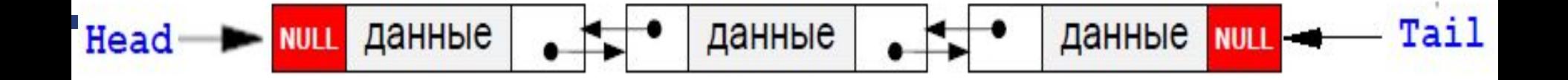

#### **Поиск узла по порядку в списке**

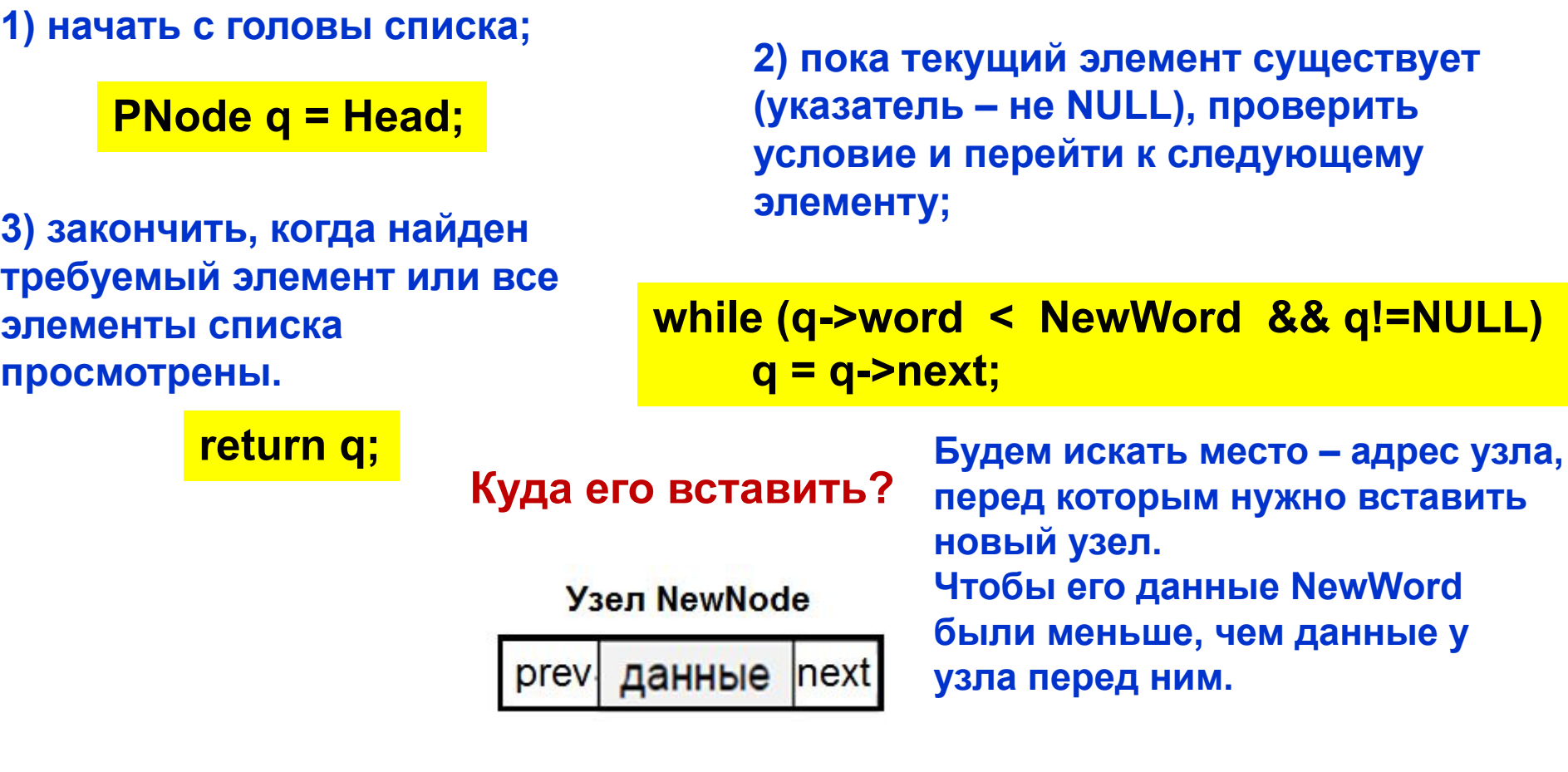

данные

данные

**NULL** 

Head-

Tail

данные миц.

#### **Поиск узла по порядку в списке**

Эта функция вернет адрес узла, перед которым надо вставить новое слово , когда сравнение вернет true, или **NULL**, если слово надо добавить в конец списка.

**// функция поиска узла по порядку в списке**

```
PNode FindPlace (PNode Head, string NewWord)
```

```
 PNode q = Head;
```
**//начать с головы списка //пока текущий элемент существует (указатель – не NULL), проверить нужное условие и перейти к следующему элементу**

```
 while (q->word < NewWord && q != NULL)
    q = q->next;
```
 **return q;**

**{**

**}**

**закончить, когда найден требуемый элемент или все элементы списка просмотрены**

**25**

# **Пример программы на двухсвязный линейный список**

```
#include <iostream>
#include <string>
using namespace std;
// описание динамической структуры
struct Node
\{string word;
   int count;
   Node *next;
   Node *prev;
\}typedef Node *PNode;
// Создание элемента списка
PNode CreateNode (string NewWord)
ł
  PNode NewNode = new Node;
  NewNode->word= NewWord;
  NewNode-\gecount = 1;
  NewNode->next = NULL;
  NewNode->prev= NULL;
  return NewNode; /
```
#### Пример. Двухсвязный епиеок словарь

// и так далее описание всех функций

### Пример (продолжение)

```
int main()
  PNode Head = NULL, Tail = NULL;
  PNode pnew, pfind;
  int t; string newslovo;
  do
    cout<<"введите от 1 до 5 или 0 - выход"<<endl;
    cout<<" 0 - выход "<<endl;
    cout<<" 1 - добавить новый элемент в конец списка "<<endl;
    cout<<" 2 - вывод списка "<<endl;
    cout<<" 3 - добавить новый элемент после выбранного "<<endl;
    cout<<" 4 - добавить новый элемент по алфавиту "<<endl;
    cout << "5 - добавить новый элемент перед выбранным "<< endl;
    cout << " 6 - удалить элемент "<<endl;
    cout<<endl;
       cin>t:
       switch (t)
```
 $\mathbf{f}$ 

#### **Пример (продолжение)**

```
case 1 :
                 cout<<"введите новое слово = "; 
        cin>>newslovo;
        pnew=CreateNode(newslovo); // создаем новый узел
        if (Head==NULL)
            AddFirst (Head, Tail, pnew) ; //вставляем на первое место 
        else 
            AddLast (Head, Tail, pnew) ; //вставляем в конец списка
        break;
    case 2 :
        pnew=Head; // вывод списка на экран
        while (pnew!=NULL) 
         {
              cout<<pnew->word<<"\t"<<pnew->count<<endl;
              pnew=pnew->next;
         }
        break;
        case 3:
          /////
         };
    }
  while (t!=0);
  return 0;
```
## **Циклические списки**

#### **Циклические списки**

- Иногда список (односвязный или двусвязный) замыкают в кольцо, то есть указатель **next**  последнего элемента указывает на первый элемент, и (для двусвязных списков) указатель **prev** первого элемента указывает на последний.
- В таких списках понятие «хвоста» списка не имеет смысла, для работы с ним надо использовать указатель на «голову», причем «головой» можно считать любой элемент.

## **Циклический список**

**■ Замкнутый (кольцевой, циклический) список** — головной и хвостовой элементы которого указывают друг на друга.

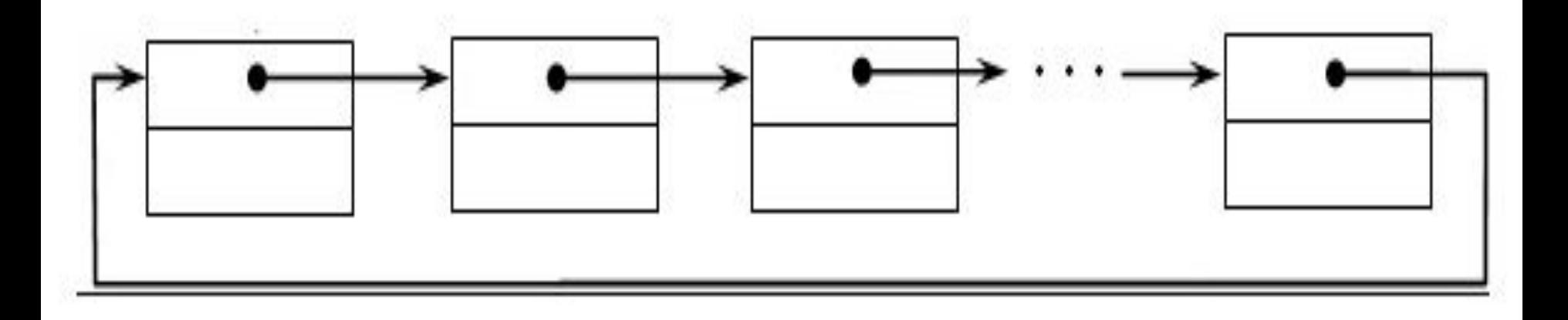

## **Спасибо за внимание!**

### **Литературные источники**

- 1) К. Поляков. Программирование на языке С++.
- 2). Харви Дейтел, Пол Дейтел. Как программировать на С++. - М: Вильямс, - 1011 с.
- 3). Струструп Б. Программирование: принципы и практика использования С++. – М. : Вильямс, 2011. – 1248 с.
- 4). Струструп Б. Язык программирования С++. М.: Бином. - 1054 с.
- 5). Лафоре Р. Объектно-ориентированное программирование в С++. Питер, 2004. – 922 с.
- 6). Шилдт Г. С++: руководство для начинающих, 2-е издание. – М: Вильямс, 2005. -672 с.